ФИО: Усынин Максим Валерьевич<br><sub>Лолжность: Ректор **1аСТНОЕ образоват**ельное учреждение высшего образования</sub> Дата подписания: 08.11**.2 NI E ЖДУ народный Институт Дизайна и Сервиса» (ЧОУВО МИДиС)** Должность: Ректор Уникальный программный ключ: f498e59e83f65dd7c3ce7bb8a25cbbabb33ebc58

Кафедра математики и информатики

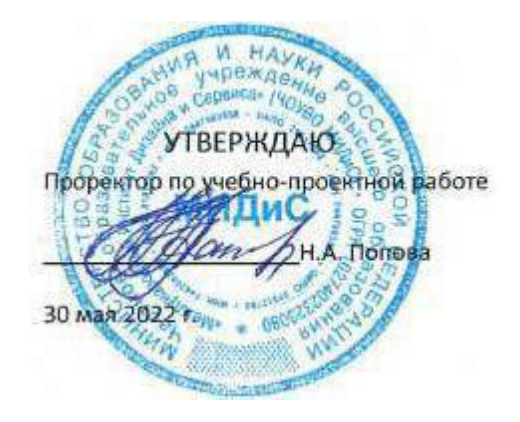

# **РАБОЧАЯ ПРОГРАММА УЧЕБНОЙ ДИСЦИПЛИНЫ ЕН.02 ИНФОРМАЦИОННЫЕ ТЕХНОЛОГИИ В ПРОФЕССИОНАЛЬНОЙ ДЕЯТЕЛЬНОСТИ**

Специальность: **38.02.04 Коммерция (по отраслям)**

Уровень базового образования обучающихся: **Основное общее образование**

> Вид подготовки: **Базовый**

Квалификация выпускника: **Менеджер по продажам**

Профиль:

**Социально-экономический**

Форма обучения: **Очная**

Челябинск 2022

Рабочая программа учебной дисциплины ЕН.02 Информационные технологии в профессиональной деятельности разработана на основе федерального государственного образовательного стандарта среднего профессионального образования по специальности 38.02.04 Коммерция (по отраслям), утвержденного приказом Министерства образования и науки РФ от 15 мая 2014 г. № 539.

Автор-составитель: Перевозчикова Е.Н.

Рабочая программа рассмотрена и одобрена на заседании кафедры математики и информатики.

Протокол № 10 от 30.05.2022 г.

Заведующий кафедрой математики и информатики  $\sqrt{Q_{\ell\ell}}$  Л.Ю. Овсяницкая

# **СОДЕРЖАНИЕ**

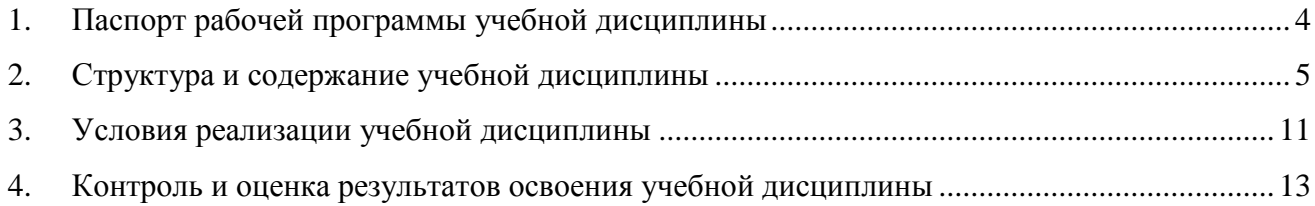

# **1. Паспорт рабочей программы учебной дисциплины ЕН.02 Информационные технологии в профессиональной**

#### **деятельности**

#### <span id="page-3-0"></span>**1.1. Область применения рабочей программы**

Рабочая программа учебной дисциплины является частью основной профессиональной образовательной программы среднего профессионального образования (программы подготовки специалиста среднего звена) в соответствии с ФГОС СПО по специальности 38.02.04 Коммерция (по отраслям).

#### **1.2. Место учебной дисциплины в структуре основной профессиональной образовательной программы (программы подготовки специалистов среднего звена)**

Дисциплина математического и естественнонаучного учебного цикла

**1.3. Цель и задачи дисциплины - требования к результатам освоения дисциплины**

#### **Требования к результатам освоения дисциплины***).*

В результате освоения учебной дисциплины обучающийся должен *уметь:* 

- использовать информационные ресурсы для поиска и хранения информации;

- обрабатывать текстовую и табличную информацию;
- использовать деловую графику и мультимедиа-информацию;
- создавать презентации;
- применять антивирусные средства защиты информации;

- читать (интерпретировать) интерфейс специализированного программного обеспечения, находить контекстную помощь, работать с документацией;

- применять специализированное программное обеспечение для сбора, хранения и обработки информации в соответствии с изучаемыми профессиональными модулями;

- пользоваться автоматизированными системами делопроизводства;

- применять методы и средства защиты информации;

В результате освоения учебной дисциплины обучающийся должен *знать:* 

- основные методы и средства обработки, хранения, передачи и накопления информации;

- основные компоненты компьютерных сетей, принципы пакетной передачи данных, организацию межсетевого взаимодействия;

- назначение и принципы использования системного и программного обеспечения;

- технологию поиска информации в информационно-телекоммуникационной сети «Интернет» (далее – сеть Интернет);

- принципы защиты информации от несанкционированного доступа;

- правовые аспекты использования информационных технологий и программного обеспечения;

- основные понятия автоматизированной обработки информации;

- направления автоматизации бухгалтерской деятельности;

- назначение, принципы организации и эксплуатации бухгалтерских информационных систем;

- основные угрозы и методы обеспечения информационной безопасности.

#### **Перечень формируемых компетенций**

#### *Общие компетенции (ОК):*

ОК 4. Эффективно взаимодействовать и работать в коллективе и команде;

ОК 5. Осуществлять устную и письменную коммуникацию на государственном языке Российской Федерации с учетом особенностей социального и культурного контекста.

## *Профессиональные компетенции (ПК):*

ПК 1.2. На своем участке работы управлять товарными запасами и потоками, организовывать работу на складе, размещать товарные запасы на хранение.

ПК 2.1. Использовать данные бухгалтерского учета для контроля результатов и планирования коммерческой деятельности, проводить учет товаров (сырья, материалов, продукции, тары, других материальных ценностей) и участвовать в их инвентаризации.

ПК 2.2. Оформлять, проверять правильность составления, обеспечивать хранение организационно-распорядительных, товаросопроводительных и иных необходимых документов с использованием автоматизированных систем.

ПК 2.4. Определять основные экономические показатели работы организации, цены, заработную плату.

#### *Личностные результаты реализации программы воспитания*

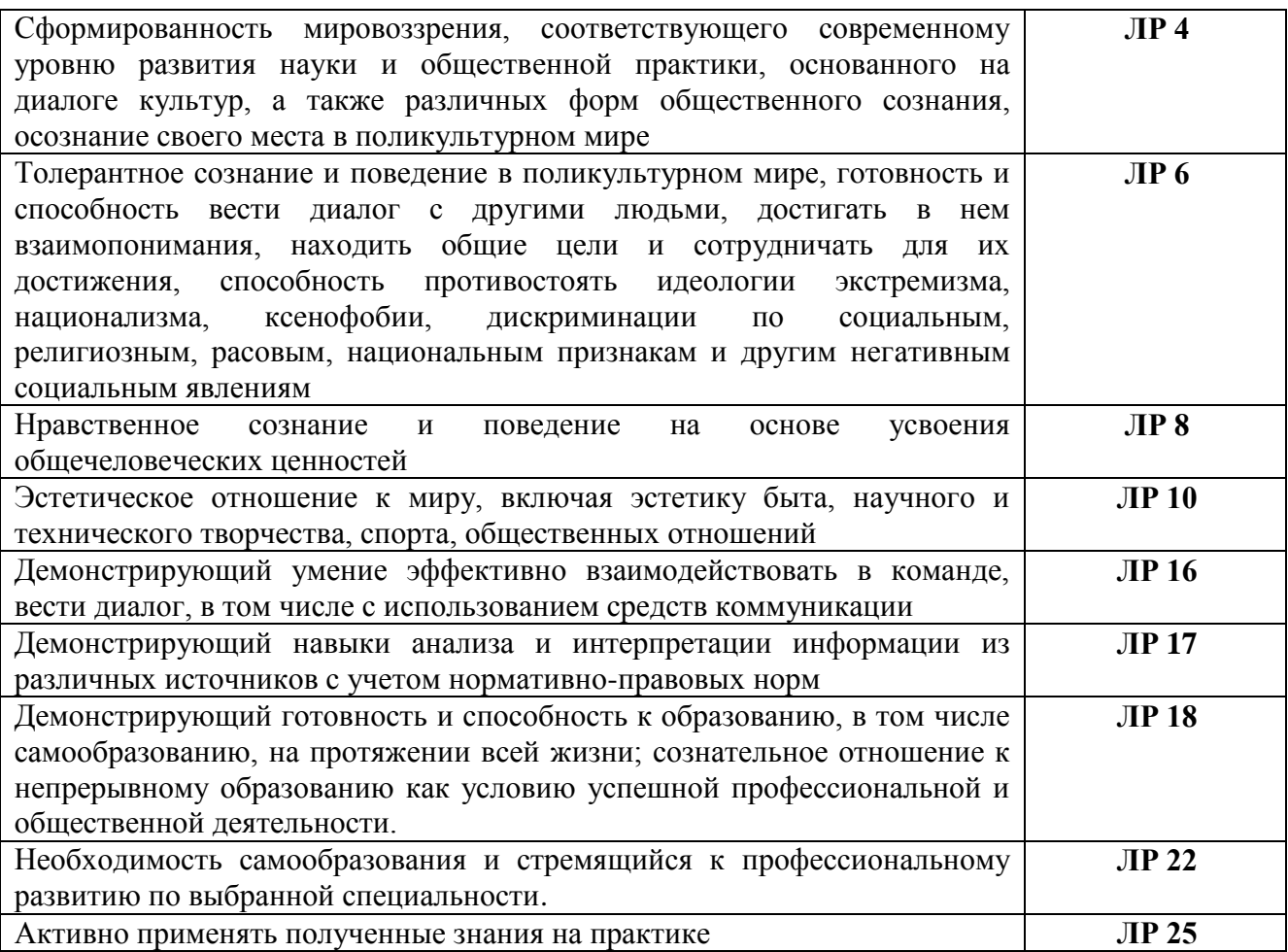

### **1.4. Количество часов на освоение программы дисциплины:**

максимальная учебная нагрузка обучающегося - 210 часов, в том числе:

- обязательной аудиторной учебной нагрузки обучающегося 140 часов;
- <span id="page-4-0"></span>- самостоятельной работы обучающегося - 70 часов.

# **2. Структура и содержание учебной дисциплины**

### **2.1 Объем учебной дисциплины и виды учебной работы**

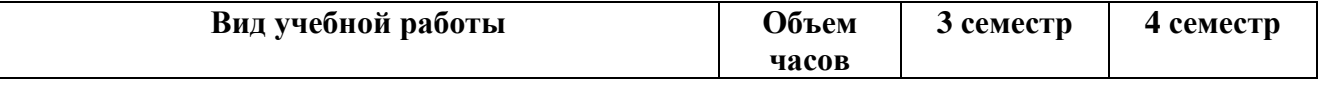

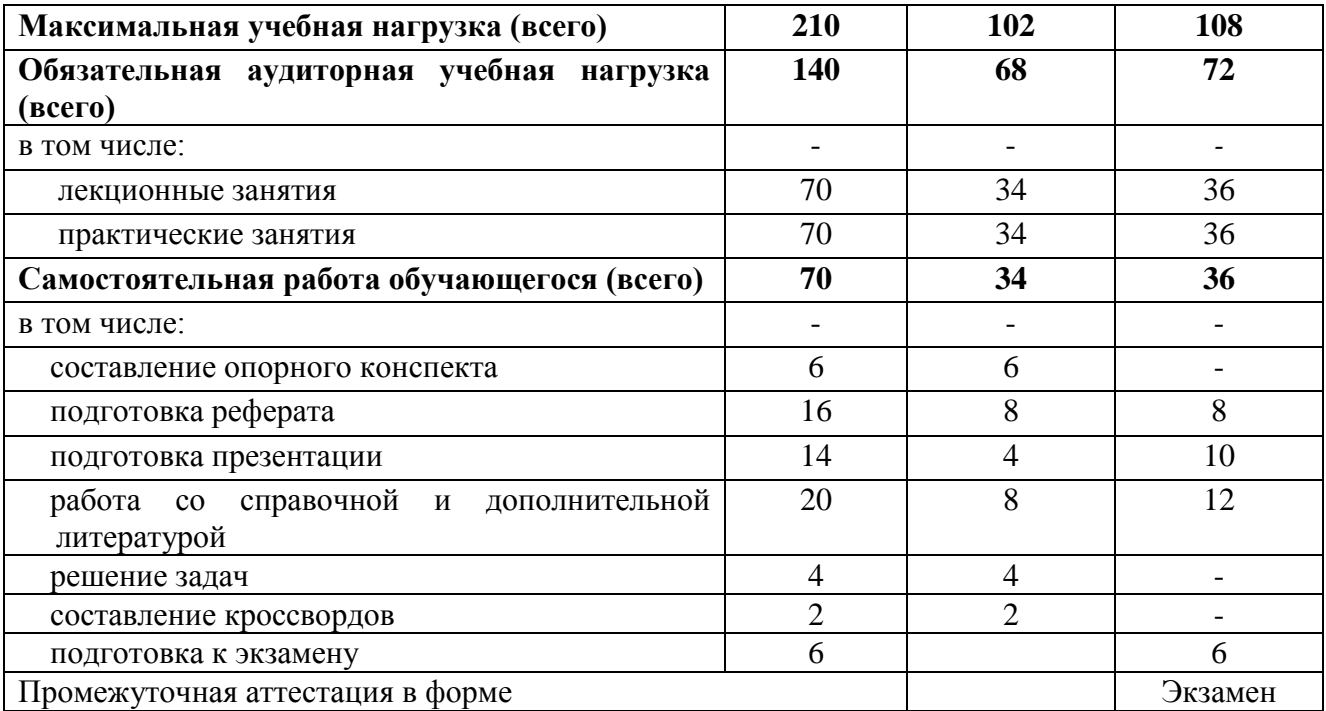

# **2.2. Тематический план и содержание учебной дисциплины ЕН.02 Информационные технологии в профессиональной деятельности**

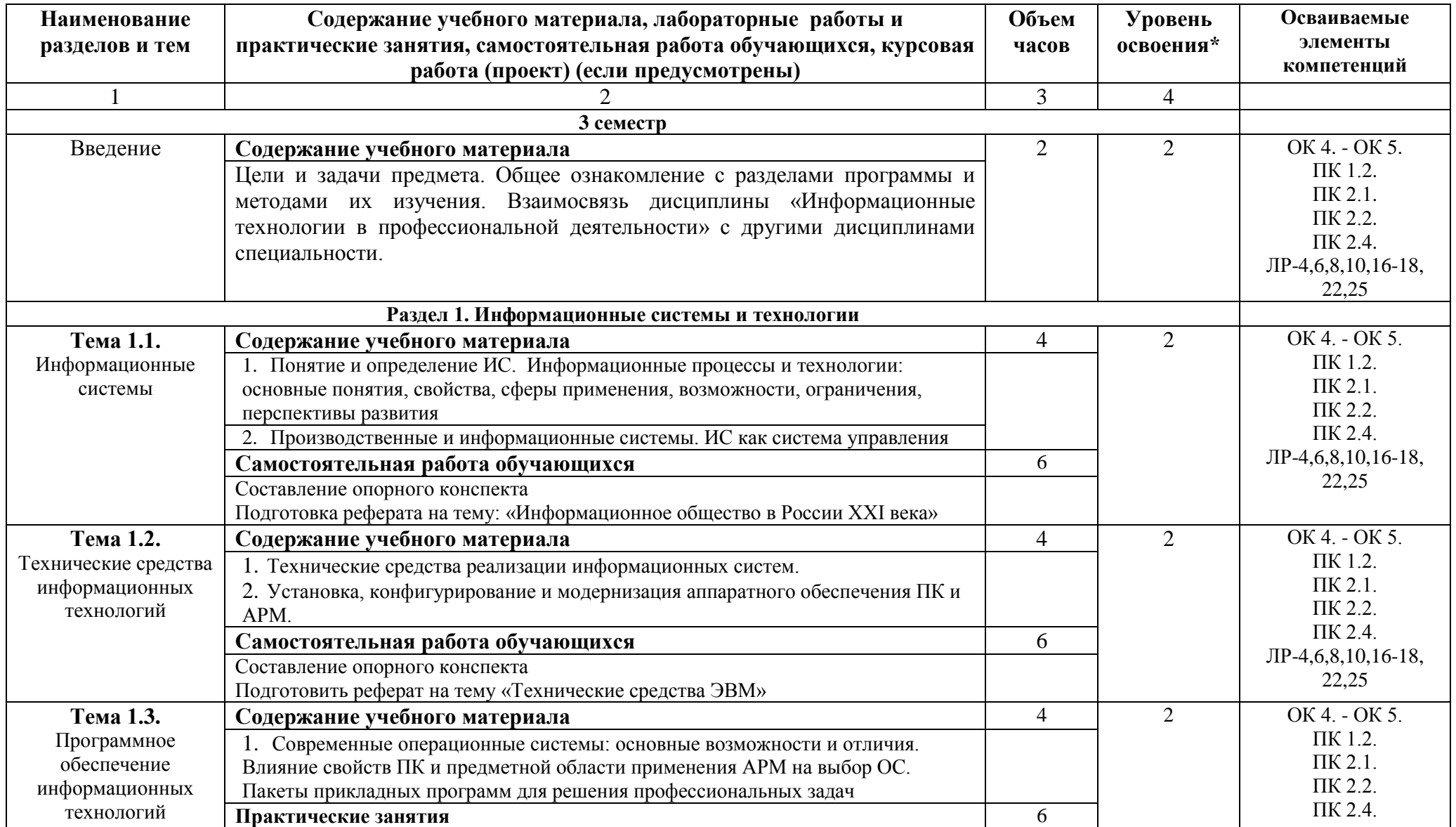

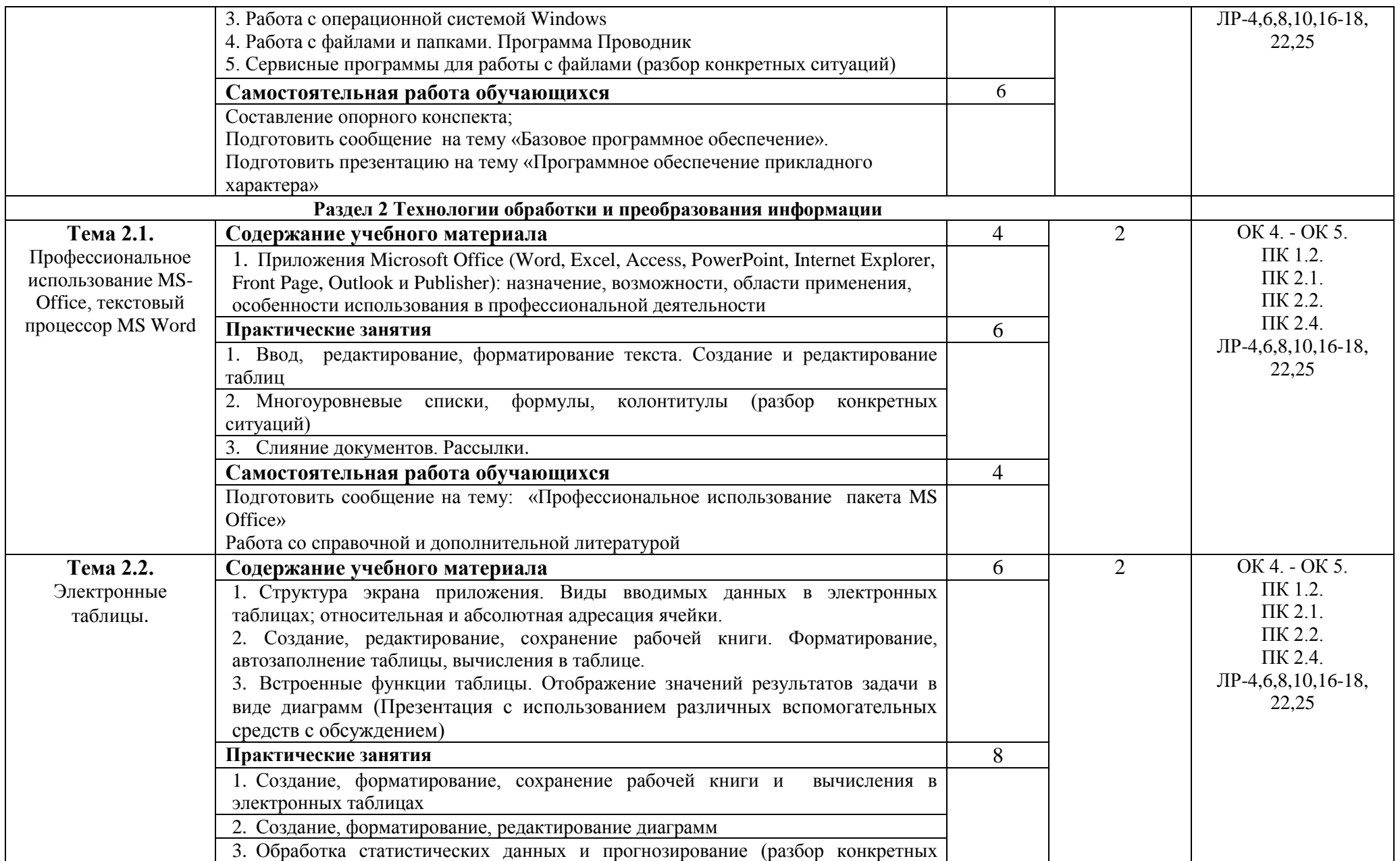

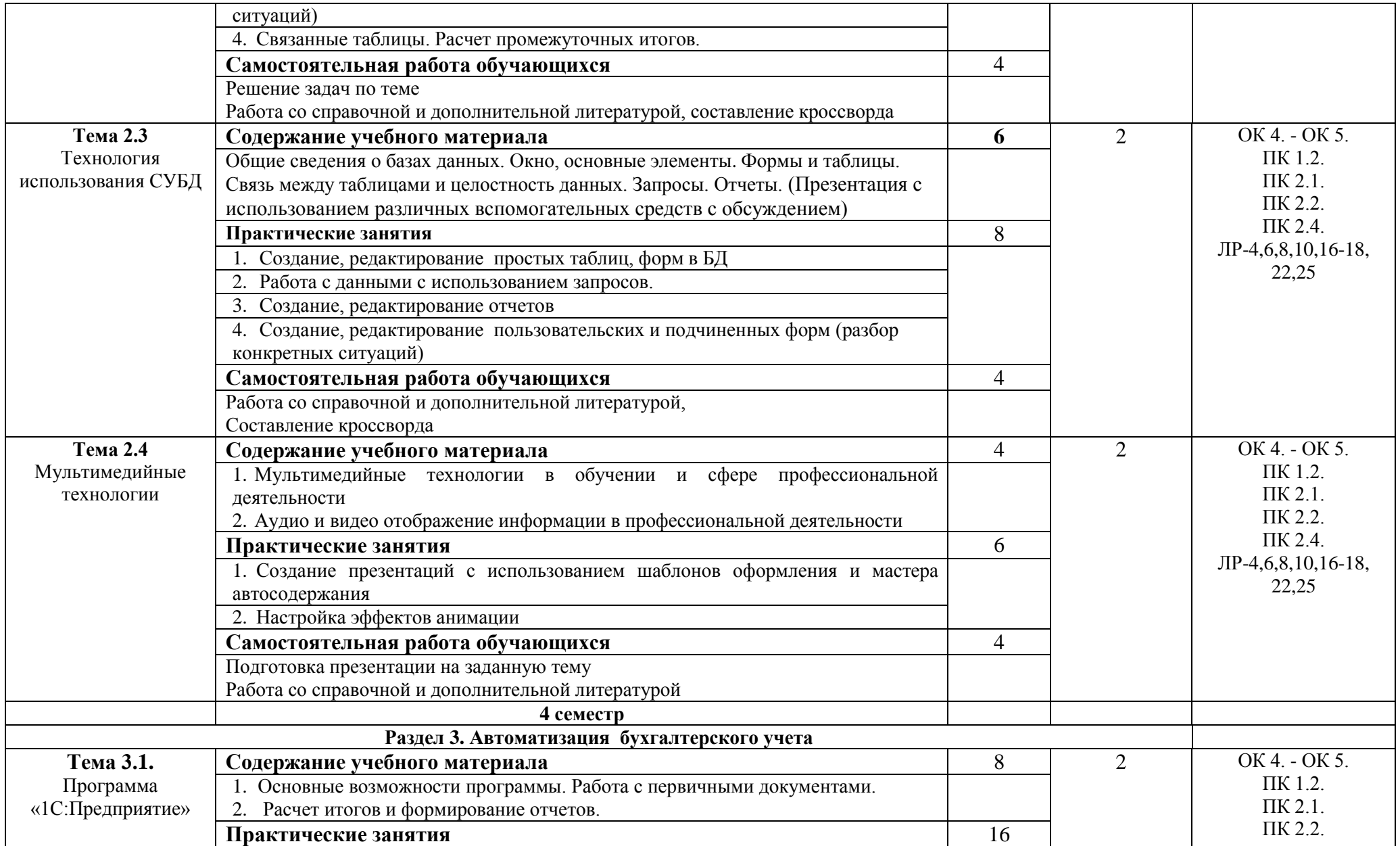

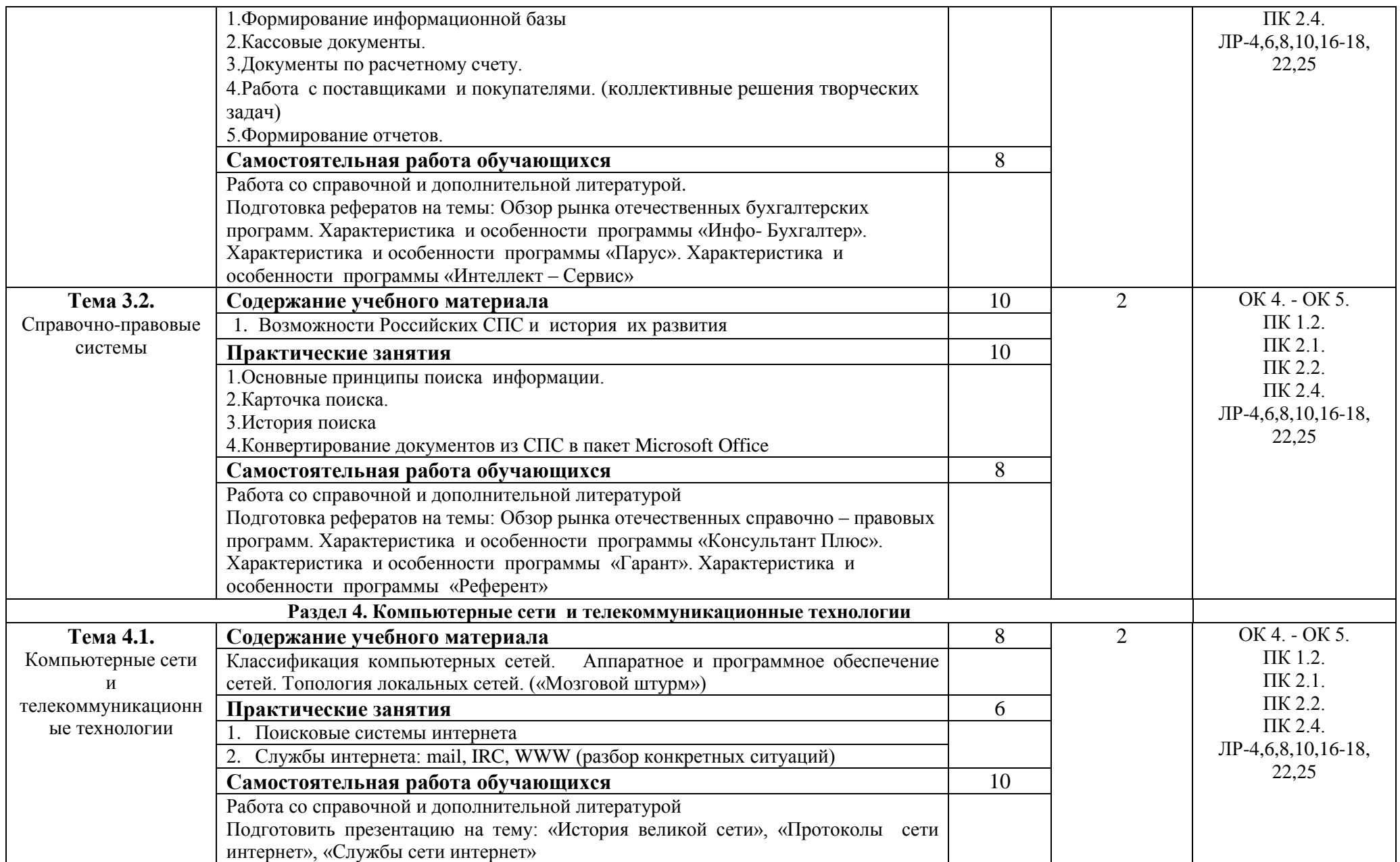

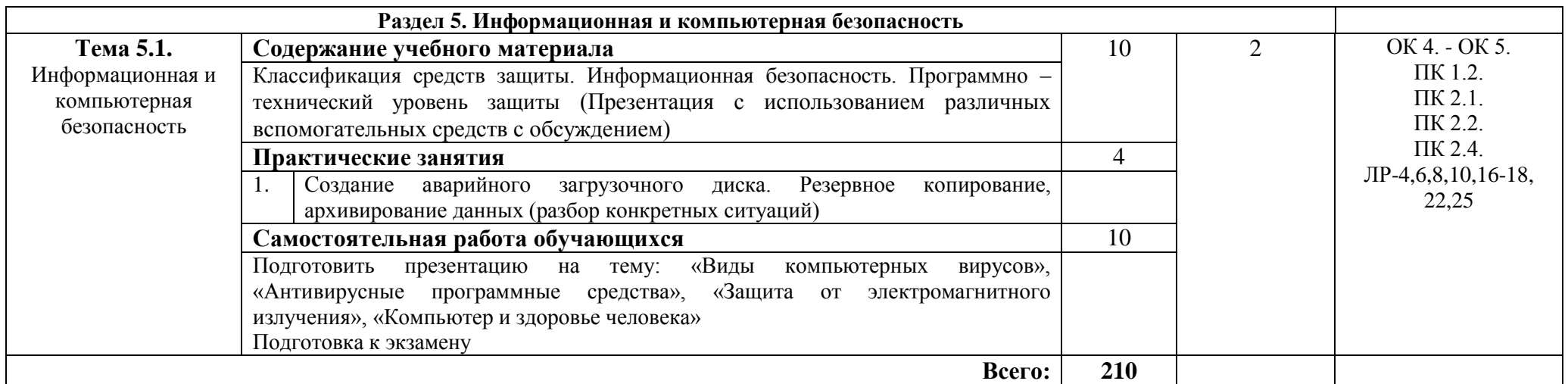

\*Уровни освоения учебного материала:

1. – ознакомительный (узнавание ранее изученных объектов, свойств);

2. – репродуктивный (выполнение деятельности по образцу, инструкции или под руководством)

<span id="page-10-0"></span>3. – продуктивный (планирование и самостоятельное выполнение деятельности, решение проблемных задач)

# **3. Условия реализации учебной дисциплины**

# **3.1. Требования к минимальному материально-техническому обеспечению**

Реализация учебной дисциплины ЕН.02 Информационные технологии в профессиональной деятельности требует наличия лаборатории информационных технологий в профессиональной деятельности.

Помещение кабинета удовлетворяет требованиям Санитарно-эпидемиологических правил и нормативов (СанПин 2.4.2 № 178-02)

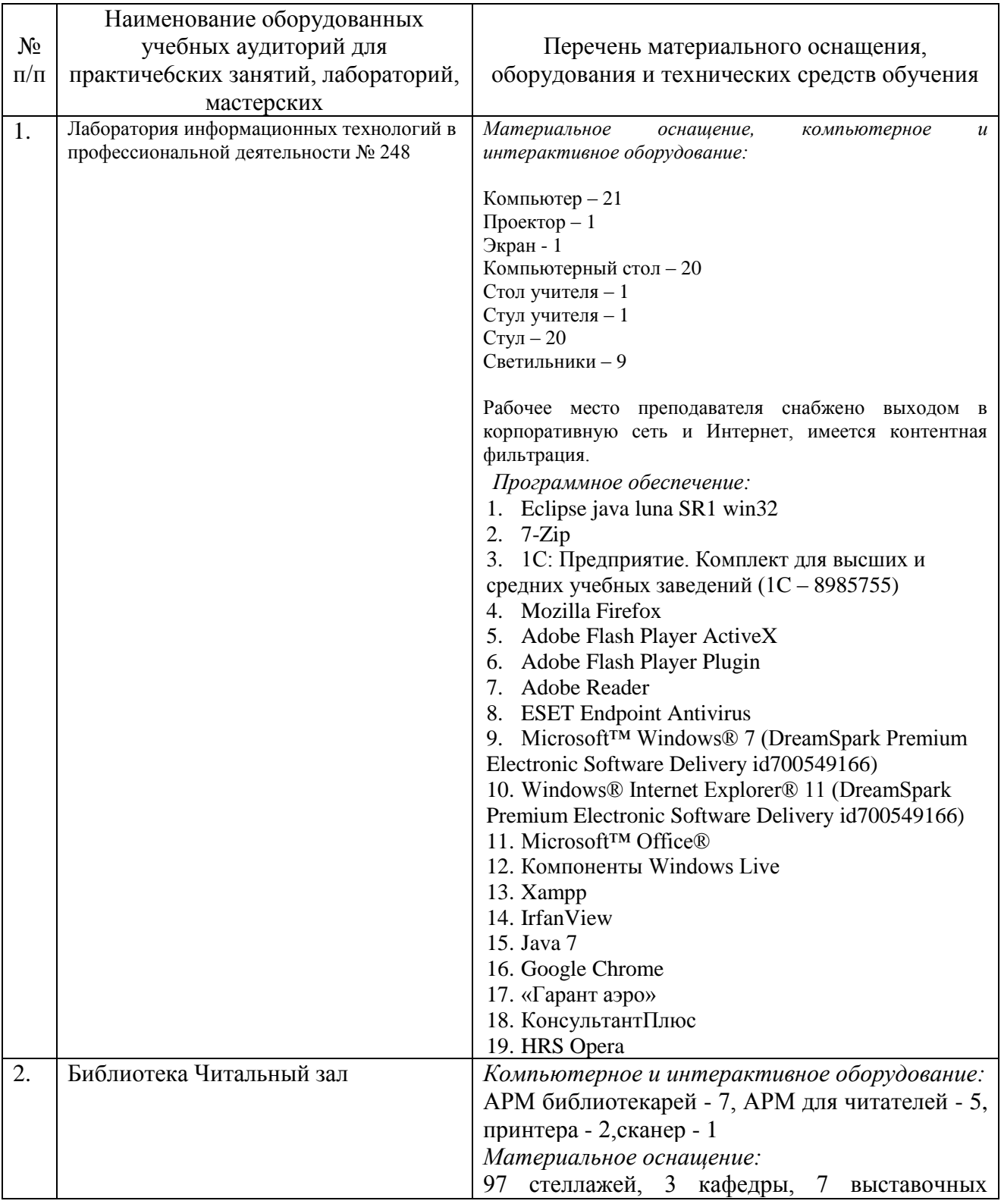

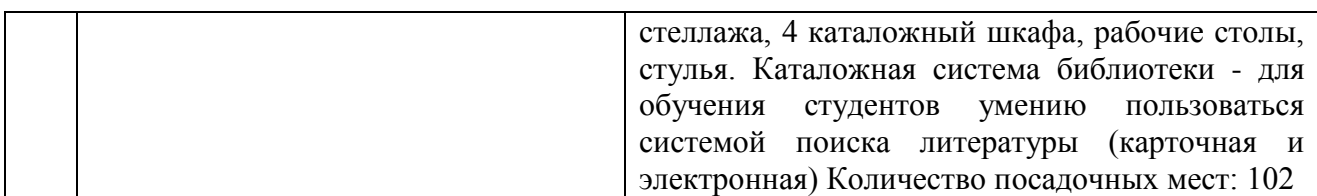

### **3.2. Информационное обеспечение обучения**

# **Перечень основной и дополнительной учебной литературы, необходимой для освоения учебной дисциплины**

*Основная литература:*

1.Информационные технологии в экономике и управлении : учебник для СПО / В. В. Трофимов [и др.] ; под ред. В. В. Трофимова. — 2-е изд., перераб. и доп. — М. : Юрайт, 2018. — 482 с.— Режим доступа : [www.biblio-online.ru/book/C4EB2D34-8608-4262-AF77-](http://www.biblio-online.ru/book/C4EB2D34-8608-4262-AF77-989399C7CF7F) [989399C7CF7F.](http://www.biblio-online.ru/book/C4EB2D34-8608-4262-AF77-989399C7CF7F)

2.Нетёсова, О. Ю. Информационные технологии в экономике : учебное пособие для СПО / О. Ю. Нетёсова. — 3-е изд., испр. и доп. — М. : Юрайт, 2018. — 146 с. —Режим доступа : [www.biblio-online.ru/book/D8F3F1FA-DA19-468F-A7FD-73E7BD1ACDCC.](http://www.biblio-online.ru/book/D8F3F1FA-DA19-468F-A7FD-73E7BD1ACDCC)

3.Советов, Б. Я. Информационные технологии : учебник для СПО / Б. Я. Советов, В. В. Цехановский. — 7-е изд., перераб. и доп. — М. : Юрайт, 2018. — 327 с. — Режим доступа : [www.biblio-online.ru/book/E5577F47-8754-45EA-8E5F-E8ECBC2E473D.](http://www.biblio-online.ru/book/E5577F47-8754-45EA-8E5F-E8ECBC2E473D)

*Дополнительная литература:*

1.Гришин, В. Н. Информационные технологии в профессиональной деятельности [Текст] : учеб.для спо / В.Н.Гришин, Е.Е.Панфилова. - М. : ФОРУМ, 2005. - 416 с. (Профессиональное образование).

2.Информационные технологии в менеджменте : учебник и практикум для СПО / Е. В. Майорова [и др.] ; под ред. Е. В. Черток. — М. : Юрайт, 2018. — 368 с. — Режим доступа : [www.biblio-online.ru/book/D68A0096-D600-4D28-80CB-3F026F69D640.](http://www.biblio-online.ru/book/D68A0096-D600-4D28-80CB-3F026F69D640)

3.Михеева, Е. В. Информационные технологии в профессиональной деятельности [Текст] : учеб.пособие для спо / Е.В.Михеева. - М.: Академия, 2017. - 384 с. - (Профессиональное образование).

4. Михеева, Е.В. Практикум по информационным технологиям в профессиональной деятельности [Текст]: учеб.пособие для спо / Е.В. Михеева. - 16-е изд. стереотип. - М. : Академия, 2017. - 256 с. - (Профессиональное образование).

#### **Перечень ресурсов информационно-телекоммуникационной сети «интернет», необходимых для освоения учебной дисциплины**

Для выполнения заданий, предусмотренных рабочей программой используются рекомендованные Интернет-сайты, ЭБС

### **Электронные образовательные ресурсы**

1. Интернет - среда для совместного обучения [www.moodle.org](http://www.moodle.org/)

2. Сайт цифровых образовательных ресурсов [www.cor.home-edu.ru](http://www.cor.home-edu.ru/)

3. Институт новых технологий [www.intschool.ru](http://www.intschool.ru/)

- 4. Портал ВСЕОБУЧ все об образовании [http://www.edu-all.ru](http://www.edu-all.ru/)
- 5. Компания 1С. Режим доступа: http://www.1c.ru, свободный.

6. Демонстрационные и справочные материалы фирмы Microsoft. http://www.microsoft.com/.

7. Демонстрационные и справочные материалы к книгам издательства Питер (С.-Пб.). http://www.piter-press.ru/.

8. Электронные версии журналов "Мир ПК", "Сети", "СУБД". http://www.osp.ru/.

9. Сети и право - электронная библиотека. [http://www.netlaw.spb.ru/.](http://www.netlaw.spb.ru/)

10. eLIBRARY.RU: Научная электронная библиотека [Электронный ресурс]. – Режим доступа: [http://elibrary.ru](http://elibrary.ru/)

11. ЭБС ЮРАЙТ - Режим доступа: https: [//biblio-online.ru](https://biblio-online.ru/)

#### **3.3. Интерактивные формы проведения занятий**

В целях реализации компетентностного подхода для обеспечения качественного образовательного процесса применяются интерактивные формы проведения занятий:

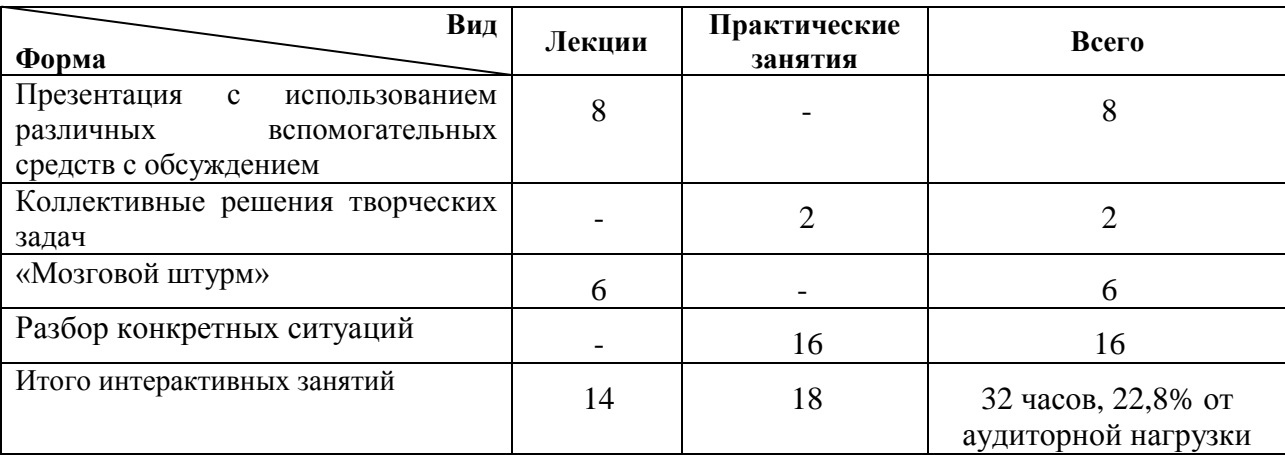

#### **Интерактивные формы проведения занятий (в часах)**

## <span id="page-13-0"></span>**4. Контроль и оценка результатов освоения учебной дисциплины**

Контроль и оценка результатов освоения учебной дисциплины осуществляется преподавателем в процессе проведения практических занятий и лабораторных работ, тестирования, а также выполнения обучающимися индивидуальных заданий, проектов, исследований

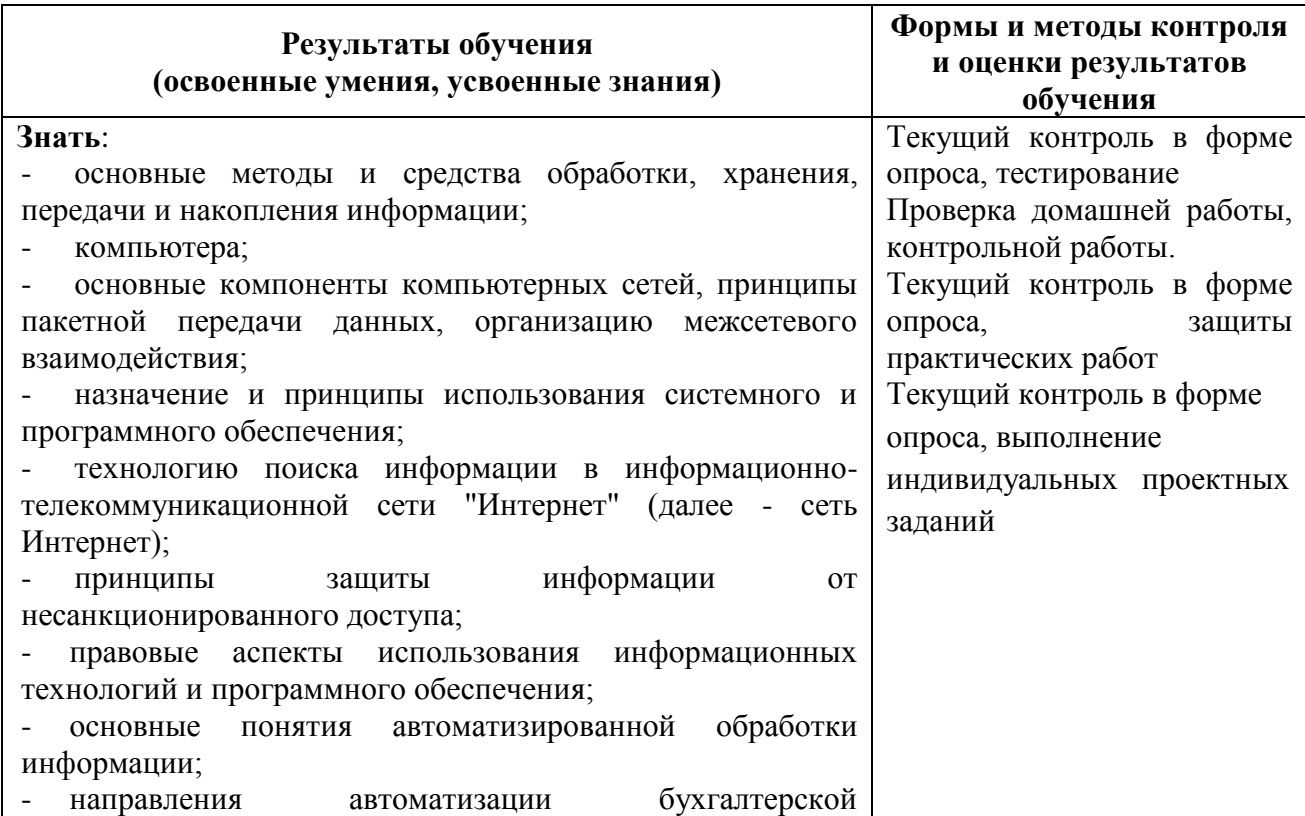

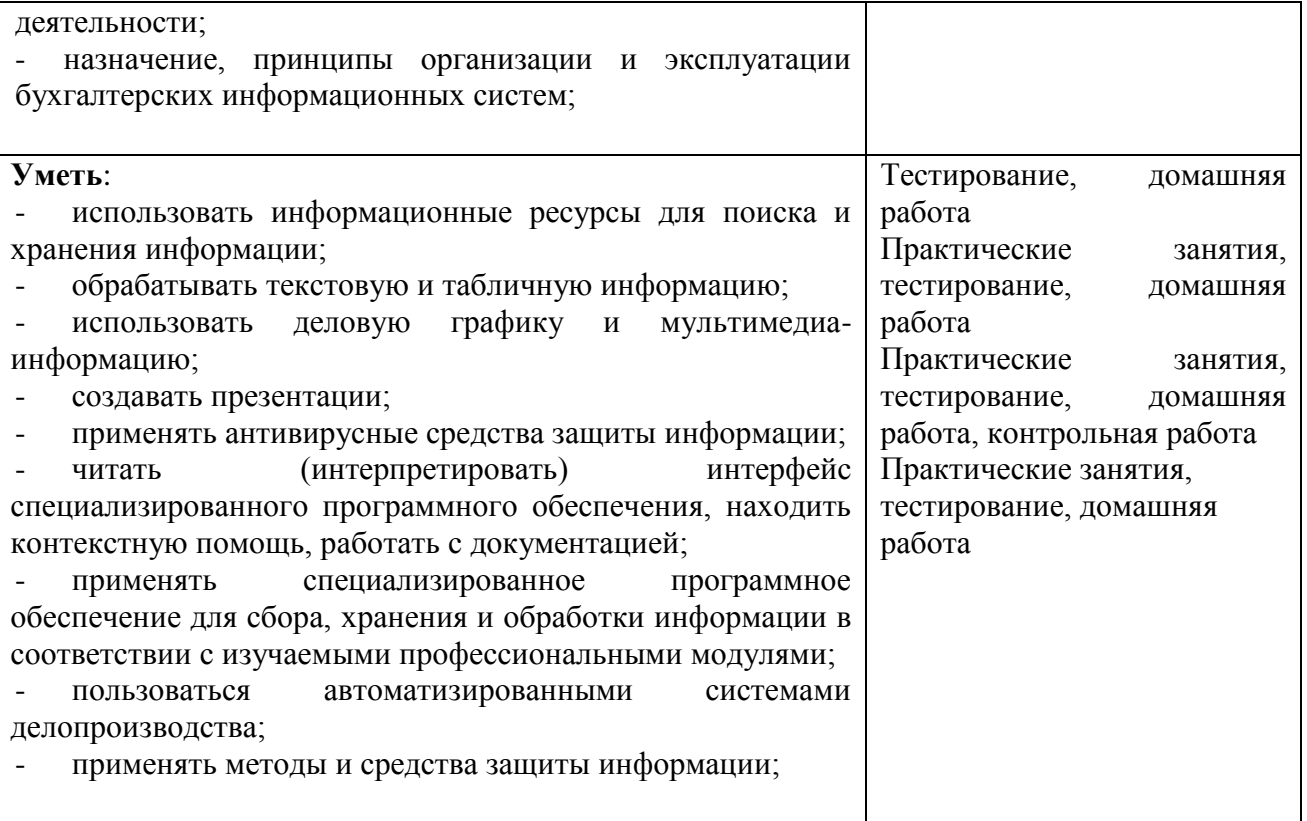